# **MEGAGAME 64**

*di Marco Pesce*

# **Un videogioco tutto nostro**

*Come avrete notato il compito di definire la struttura di un programma-gioco di tale complessità* è *tutt'altro che semplice ed occorre quindi un po' di comprensione per il fatto che ci si sta spendendo tutto questo tempo ...* e *ancora non abbiamo finito ... Tenete duro!*

Nelle puntate precedenti abbiamo parlato (anche) di come si presentano i menu al cospetto del giocatore ... come realizzarli? La foto 1 mostra un miglioramento (almeno spero) nella grafica dei pannelli. La foto 2 è identica alla prima, ma ha uno schema colore diverso. La grafica è in multicolor modo carattere e quindi possiamo utilizzare quattro colori per ogni riquadro di 8x8 pixel. Ci occorre una routine che sia in grado di stampare le cornici rettangolari che potete osservare in foto 3 e che identificano un particolare settore di opzioni (in foto 1). Facendo **il** confronto con la foto 1 del numero di novembre si nota che c'è stata una separazione grafica dei comandi, la gestione della mappa è racchiusa nel pannello in alto a destra, mentre gli altri quattro comandi in quello inferiore (potere, viaggi, guerre e controllo). Un'altra routine fondamentale è quella che deve identificare la posizione del puntatore per azionare, in caso di pressione del tasto di fuoco, il comando relativo. È sufficiente realizzare, per ogni pannello, una lista delle posizioni dei comandi nella schermo per risolvere **il** problema. Ovviamente queste posizioni sono «relative» in quanto devono valere per i pannelli sia del primo che del secondo giocatore. A proposito... abbiamo detto la volta scorsa che i due giocatori comandano civiltà strutturate in maniera totalmente diversa e, paradosso dei paradossi, la «struttura» dei vari menu è identica ... non mi sembra il caso di stare a sottilizzare! (o è il caso?).

Parliamo di dissolvenze: i pannelli sono essenzialmente formati da tre colori più **il** colore di fondo (nero). Ci sono tuttavia degli elementi che hanno colori estranei a quella che è la palette principale (bianco rosa, rosso nella fot01 o bianco, azzurro, blu nella foto 2). Per effettuare una dissolvenza (sia in «entrata» che in «uscita») occorre gradualmente «accendere» o «spegnere» i colori dello schermo. Per effettuare questa operazione in modo semplice l'ideale sarebbe poter agire su determinati registri di input/output dell'hardware grafico (vedi Amiga) e in parte ciò è possibile (per due colori). Resta comunque uno dei colori, che sarebbe poi quello ridefinibile per ogni spazio-carattere, che non è (per nostra fortuna... in questo caso sfortuna) identificato da un registro, ma

dalla mappa colore che, come tutti sanno, è di 1 kbyte. Per accendere o spegnere anche questo colore occorre alterare detta mappa e ciò non comporta grandi problemi se non quello relativo al tempo che questa operazione ruba. Il problema nasce dal momento che ci sono i famosi elementi estranei alla palette di base e che a rigor di precisione andrebbero dissolti per conto proprio e quindi complicando «l'alterazione» della mappa colore; e noi invece siamo furbi e questi elementi li facciamo «apparire» a dissolvenza avvenuta. La dissolvenza consiste in definitiva nel passare gradualmente dal nero assoluto al colore e viceversa, per gli elementi aventi palette generale, e di passare dal nero al colore (non gradualmente) per gli elementi colorati «in modo più vario». Per concludere **il** discorso sulle palette ricordiamo che la palette dei pannelli è diversa da quella dei sottogiochi arcade e quindi la suddivisione a raster (mi sembra di averlo già accennato) dovrà alterare anche i registri colore. Ehi! ma i giochi arcade quali sono? Già nella fretta ce li siamo dimenticati o meglio li abbiamo trascurati. Ricordiamoci che l'azione dinamica del gioco si ritroverà nelle battaglie e quindi i giochi arcade saranno dedicati proprio alle battaglie, quelle classiche con astronavi e navicelle di ogni tipo ... ma noi non vogliamo limitarci ad un semplice spara e fuggi e quindi decidiamo che combattimenti potranno essere realizzati sia in cielo che in terra... il gioco terrestre ovviamente sarà un parente stretto di ghosts'n'goblins (anche questo l'avevo già accennato). Lo spaziale probabilmente sarà a scorrimento orizzontale (alla faccia dei cloni di R-Type) e comprenderà la distruzione, oltre che delle astronavi avversarie, anche del fondale (quindi edifici e installazioni di ogni tipo). La scelta dello scorrimento orizzontale ovviamente non è casuale ma è fatta per economizzare il codice necessario per lo scrolling, che così facendo diventa unico per entrambi i giochi; attendo vostri pareri in merito.

Diamo un'occhiata alla struttura generale del gioco. Le routine che gestisce la vita dei pianeti lavora sulla struttura dati dei pianeti sia in input che in output ovvero legge i dati in essa contenuti, effettua alcuni calcoli e quindi modifica i dati stessi.

La routine di gestione dei menu usufruisce di una subroutine che effettua il controllo del puntatore e di un'altra sub che identifica la posizione dello stesso e infine di un'altra sub che effettua la stampa dei rettangoli-cornice dei pannelli, questo per tutti i menu che presenterà sullo schermo. Le operazioni effettive tuttavia sono gestite da routine dedicate:

- la gestione della mappa permette di agevolare la selezione di un pianeta e deve fornire come parametro finale appunto un pianeta, che poi servirà alla routine di «controllo»;

 $-$  il pannello del potere non è interattivo e si limita a mostrare lo stato di alcuni parametri;

- il pannello della situazione viaggi è interattivo e quindi deve seguire le direttive impostate dalle scelte del giocatore; - il pannello situazione guerre è simile, per impostazione, al precedente;

il pannello controllo fa accedere a nuovi «sub-pannelli» (situazione generale, strutture, trasferimenti, attacco).

La gestione dei viaggi è basata sulla seguente struttura dati:

- pianeta sorgente
- $-$  pianeta destinazione
- tempo di viaggio
- materiale trasportato

- tipo di viaggio (commerciale o di attacco).

Ogni viaggio è rappresentato in una lista da questo insieme di dati e la sub si occupa di decrementare il «tempo di viaggio» e di controllare quindi se il materiale è giunto a destinazione. Una volta terminato il viaggio il materiale viene aggiunto nelle risorse del pianeta e il blocco dati viene cancellato dalla lista.

La gestione delle guerre è anch'essa basata su una lista di dati composta come segue:

- pianeta attaccato
- quantità di forze nemiche
- potenza forze nemiche
- quantità forze del pianeta

- potenza forze del pianeta.

Nonostante ci sia una percentuale di fortuna, il combattimento si basa essenzialmente su questi dati ed è in base ad essi quindi che si determina la sconfitta di uno dei due gruppi di forze. Ciò naturalmente vale solo se la battaglia viene gestita dal computer, mentre se il giocatore decide di prendere parte all'a-

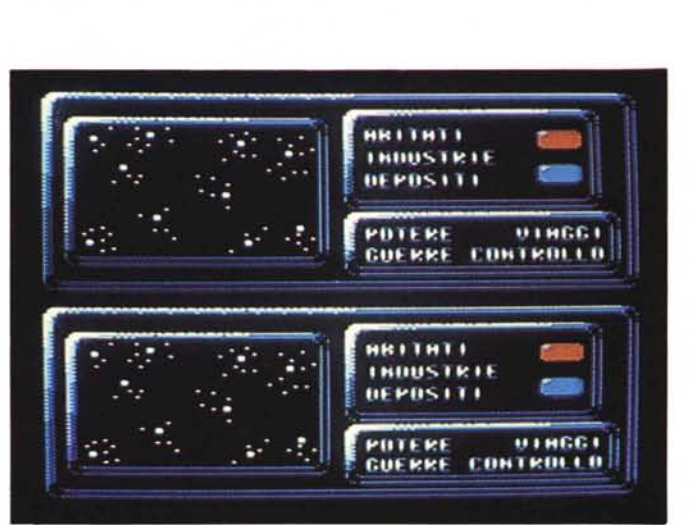

*Foto 1*

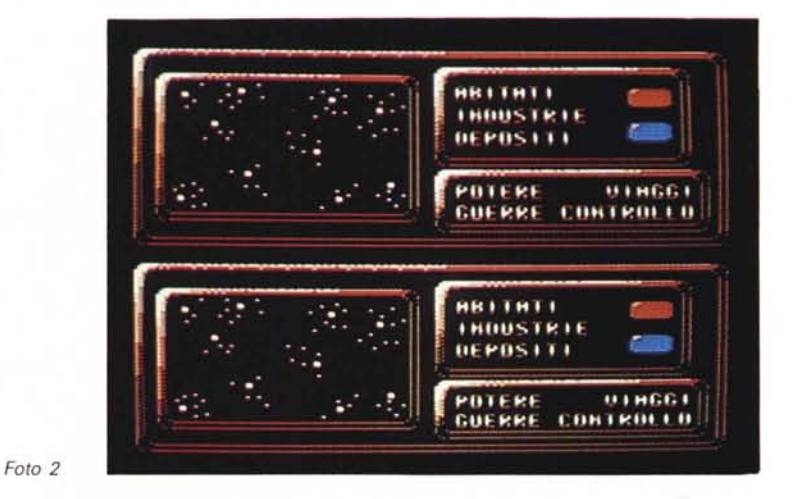

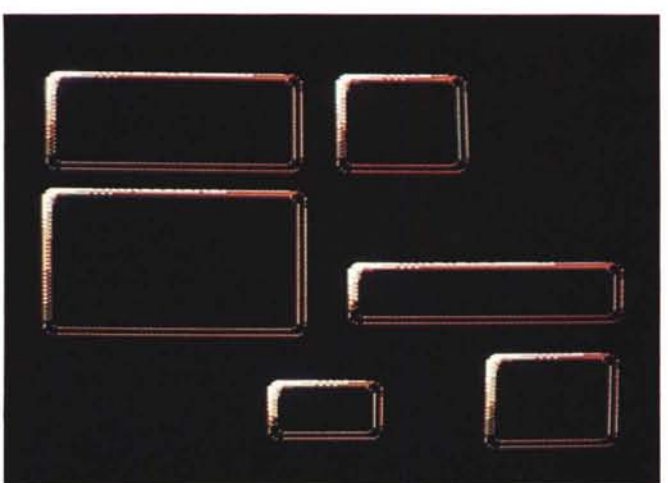

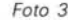

zione (con il gioco arcade) le cose andranno diversamente e l'esito dipenderà in buona parte anche dalla sua bravura. Una volta stabilito il vincitore sorge un problema: se il vincitore è il giocatore attaccante, come sopravviveranno i piloti delle apparecchiature belliche nell'attesa dei sostegni per ricostruire il pianeta? Infatti se è vero che tutte le apparecchiature e le risorse di una civiltà non vanno bene per l'altra è anche vero che quei poveracci hanno vinto, ma si ritrovano senza nessuna possibilità di ristrutturare il pianeta distrutto. Per risolvere questo problema abbiamo due possibilità; la prima consiste nel fornire i piloti di una certa autonomia, nell'attesa dei soccorsi, che quindi saranno in grado di «tirare avanti», mentre la seconda consiste nel caricare sulle navi da guerra anche i materiali per la ricostruzione... meglio la prima soluzione. La realizzazione di ciò si traduce nell'aggiungere alla struttura dati del pianeta una certa quantità di energia e di alimenti proporzionata al numero di astronavi rimaste in vita, non appena il pianeta diventa possesso degli attaccanti. È evidente che il problema non esiste se gli attaccanti falliscono la loro missione...

La routine degli imprevisti agisce casualmente ed è comunque abbastanza raro il suo intervento.

La routine delle scoperte agisce ugualmente in modo casuale, ma le probabilità aumentano all'aumentare dei centri di ricerca installati sulla totalità dei pianeti a disposizione del giocatore.

La routine del modo soccorso usufruisce di una lista-dati simile a quelle utilizzate per la gestione dei viaggi e delle guerre. In essa è contenuta tutta la lista di comunicazione che bisognerà effettuare una volta attivata detta routine.

## *Figura l*

# **Schema della struttura del programma**

Menu principale (funziona in IRQ)

- Gestione del cursore, della mappa e della «stampa-rettangoli»;
- se si seleziona «POTERE» si attiva la subroutine di visualizzazione del pannello relativo; - se si seleziona «VIAGGI» si attiva la sub del pannello viaggi;
- se si seleziona «GUERRE» si attiva la sub del pannello che permette di disattivare una o

più guerre e quindi si attiva il viaggio di ritorno delle truppe oppure permette di visualizzareil pannello dello stato del pianeta oppure permette di inviare rinforzi e quindi ci sarà la gestione del pannello dei trasferimenti oppure c'è la possibilità di partecipare all'azione e quindi ci sarà l'attivazione di un sub-gioco;

- se si seleziona «CONTROLLO» si deve ancora selezionare un pianeta tra quelli attualmente visualizzatisul monitor e quindi si attiva lasub del pannellodi scelta del tipo di controllo che può essere:

- *l) situazione generale*
- *2) strutture*
- *3) trasferimenti*
- *4) attacco*

quindi..

- 1) visualizza il pannello interattivo
- 2) permette la scelta tra:
	- costruire nuove strutture
	- disattivare strutture
	- riattivare strutture
	- distruggere strutture
	- quindi gestisce il pannello di selezione tipo e di selezione quantità;

*3) gestisce il pannello dei trasferimenti (viaggi) e attiva quindi un viaggio aggiungendo una struttura dati alla lista-viaggi;*

*4) gestisce il pannello e permette di aggiungere una struttura dati alla lista-guerre. In più attiva il pannello ({modo-soccorsi)) del giocatore awersario.*

## **"Altre» routine IRQ**

- routine musicale
- routine dissolvenze

#### **Routine non IRQ**

- gestione della PRESENTAZIONE;

- calcolo struttura dati dei pianeti e eventuale aggiunta alla struttura dati del «modo-soccorso» di un «imprevisto» nel caso si verificasse una complicazione nei calcoli (adesempio: un pianeta ha finito lo spazio a disposizione);

- controllo viaggi;
- controllo guerre e quindi alterazione delle caratteristiche dei pianeti in guerra;
- controllo imprevisti e quindi eventuali aggiunte di dati alla lista del «modo-soccorso»;
- controllo invenzioni;
- se c'è stata una modifica (da parte dei menu) nel buffer di comunicazione con l'IRQ, trasferimento dei nuovi dati nelle opportune tabelle.

Ovviamente la lista verrà creata da altre routine quali quella degli imprevisti o quella del calcolo della vita dei pianeti ... a proposito: detta routine dovrà fornire anche questo genere di informazioni ovvero ogni qualvolta si ritrova a dover effettuare calcoli con dati insufficienti aggiunge una struttura dati alla lista di comunicazione della routine dei «Soccorsi». Ho scoperto tra l'altro che nella struttura dati dei pianeti c'è una grave mancanza: non sono indicate le installazioni attivate tra quelle costruite (è infatti possibile, come detto, disattivare e riattivare le strutture in nostro possesso); occorre quindi aggiungere tale blocco di dati relativo ad ogni pianeta e ad ogni installazione! Mi scuso con tutti i lettori che stanno lavorando sull'incriminata routine.

Tutti i dati vengono aggiornati in tempo reale e anche i display dei menu sono aggiornati con la stessa modalità. Le routine più importanti sono queste.

Ed ora diamo un'occhiata all'interazione tra le varie routine. Lo schema di figura 1 riepiloga la struttura del programma. Le routine dei menu devono girare in IRQ in quanto anch'esse non possono attendere che la routine principale finisca di effettuare i suoi calcoli, in quanto devono rispondere in tempo reale alle richieste del giocatore. Di conseguenza la gestione dei menu avviene in modo un po' particolare e cioè ad ogni passaggio del raster ci sarà l'eventuale spostamento del puntatore, quindi il controllo della pressione del tasto di fuoco e l'eventuale attivazione di un sub menu o comunque di un comando, ma terminato detto controllo si uscirà dalla sezione menu e si eseguiranno le altre routine IRQ, quindi si ritornerà al programma principale. A tal proposito è necessario che la routine dei menu si «ricordi» del... menu attivo, in modo così da poterlo richiamare ad ogni IRQ. Occorre notare che i menu dovrebbero alterare in alcuni casi delle strutture dati sulle quali probabilmente il programma principale sta lavorando, con tutte le conseguenze immaginabili. È necessario quindi sviluppare un sistema di comunicazione tra la routine IRQ e la routine MON-IRQ. Detta comunicazione avverrà tramite dei buffer che verranno alterati normalmente dalla routine IRQ e verranno «caricati», al momento opportuno, dal programma principale (routine MON-IRQ) nella loro «posizione» reale.

Nonostante i progressi, nella struttura di gioco ci sono probabilmente ancora numerosi nei, che non tarderanno a saltar fuori durante un successivo sviluppo. Vi invito perciò a testare la struttura del programma e a farmi eventualmente pervenire il vostro parere. A presto.